#### **ダイバーシティ、エクイティ、インクルージョン (DEI)**

すべての⼈にとってインクルーシブな職場を 築く方法を学びます。

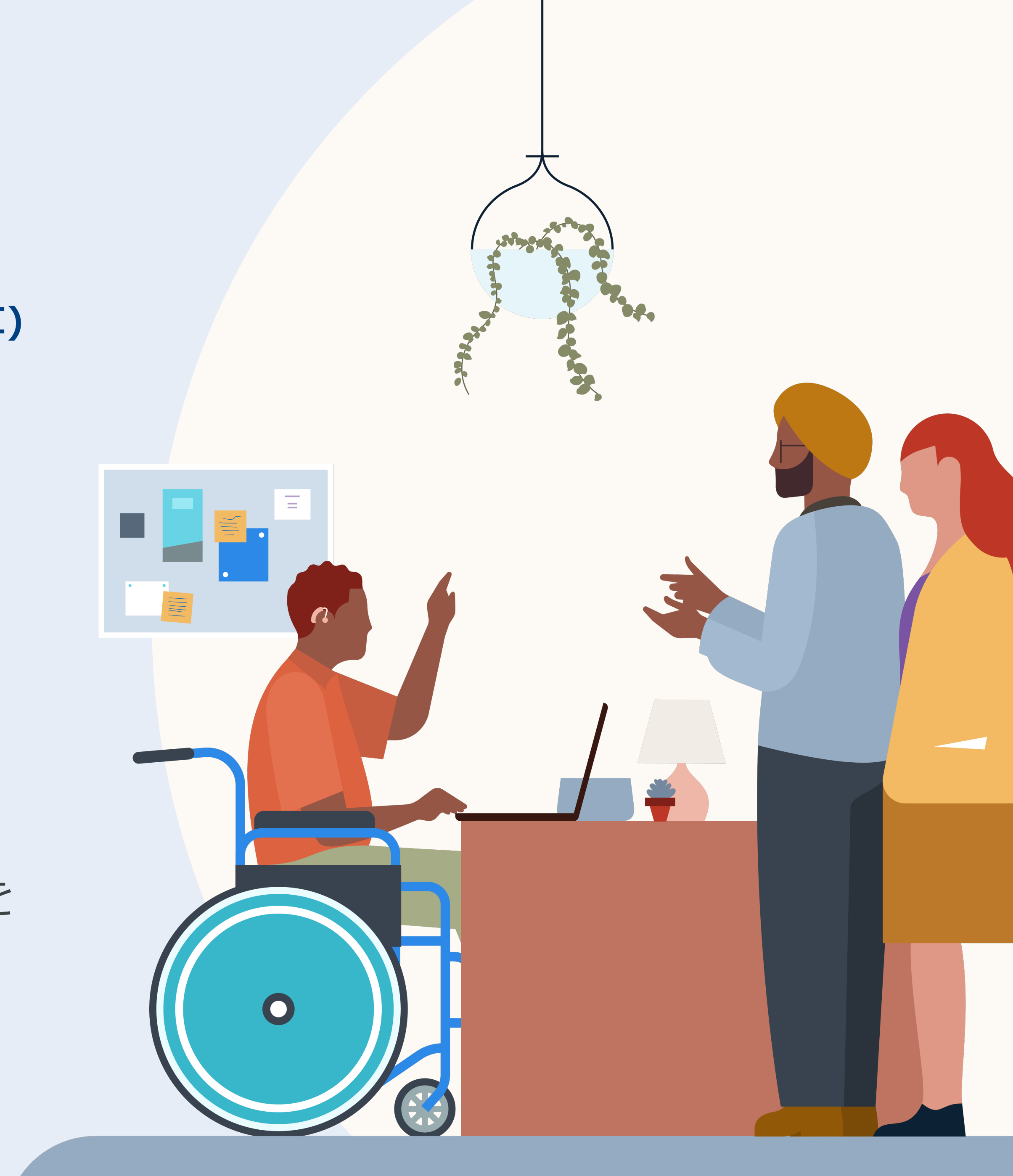

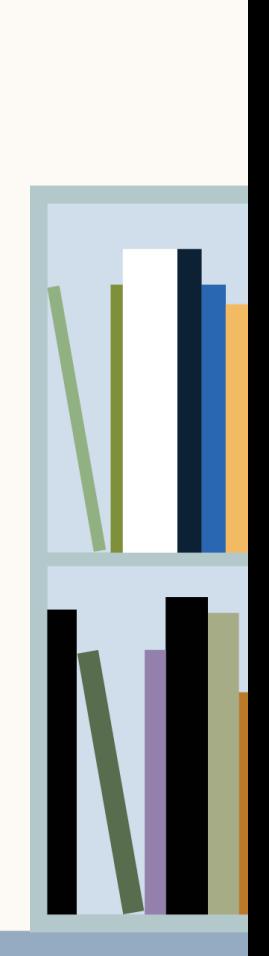

# 職場における インクルージョン の育成

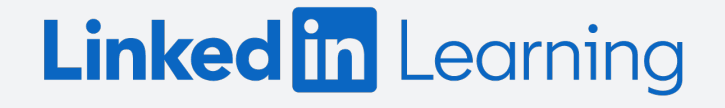

## 学習者チャレンジ の実践方法

学習者チャレンジは、組織全体を学習に参加させるた めの素晴らしい方法です。

このツールキットに収められたリソースを使えば、 簡単なステップで学習を始められます。

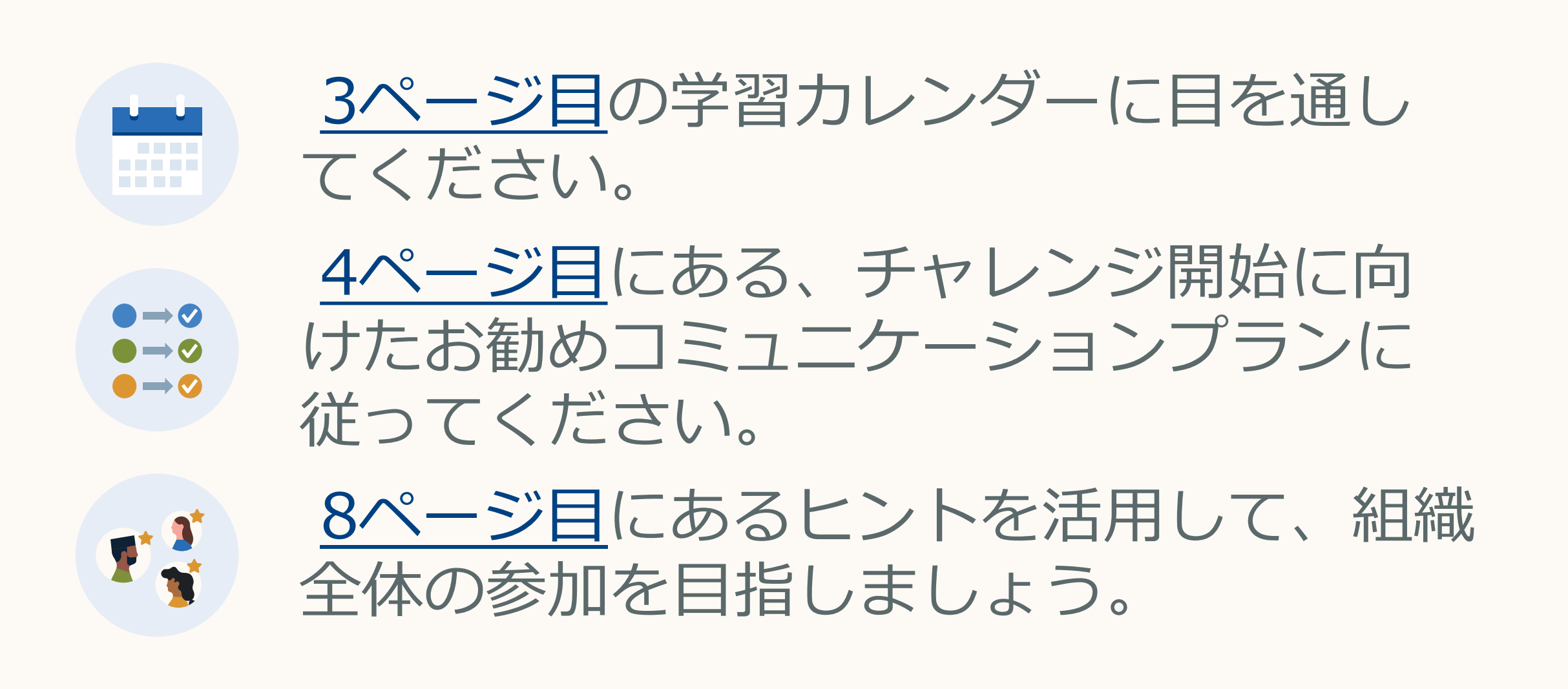

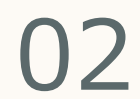

学習者カレンダー

ダウンロードキットに含まれている カレンダーは、チームの学習の道の りを詳細に示しています。チームが 学習のための時間を容易に確保でき るよう、 5 〜10分ほどで完了する短期 コースもあります。

このカレンダーをチャレンジ初日の キックオフメールに含めると、チー ムが学習の道のりを確認しながら学 ぶことができます。

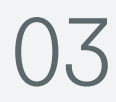

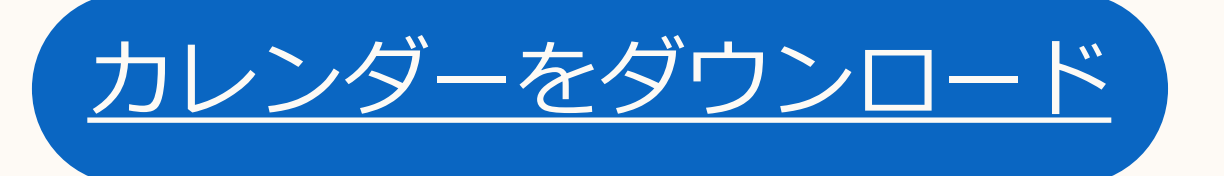

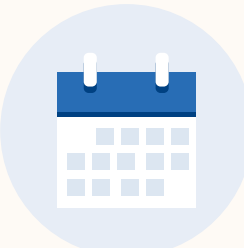

#### <span id="page-2-0"></span>職場におけるインクルージョンの育成

毎日新着動画をご覧ください。視聴時間は約5分です。<br>一日見逃してもご心配いりません。翌日ご覧いただけます。

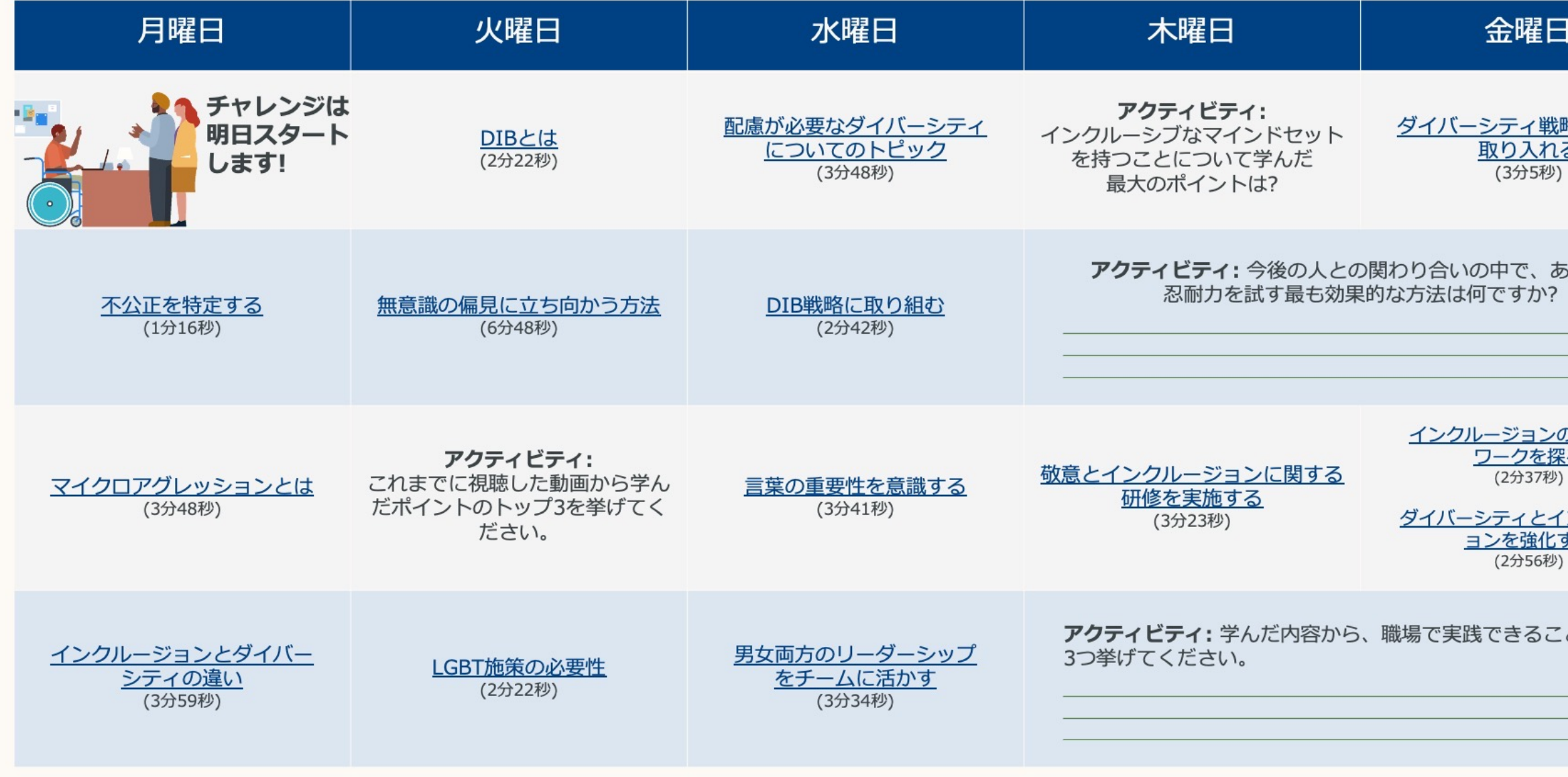

**Linked in Learning** 

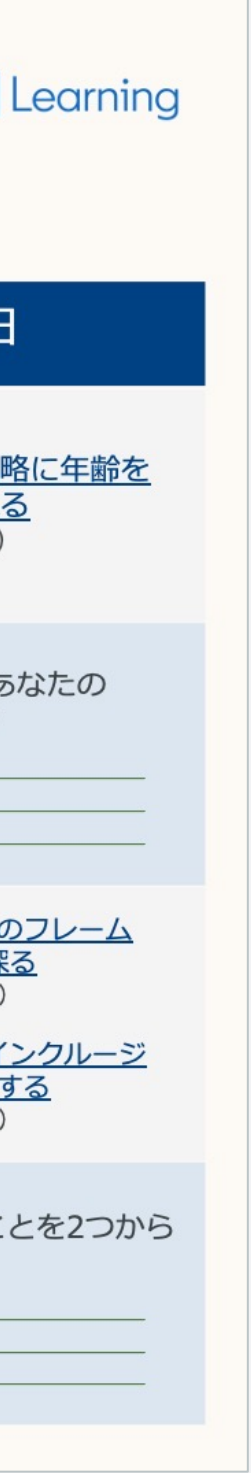

## チャレンジに関する お勧めのコミュニケーション プラン

学習者チャレンジの各ステップを チームに知らせる際に、手軽に利用できるコミュニ ケーションプランをお役⽴てください。

また、メールのアピールに役立つテーマごとの画像 やバナーがダウンロードキットに含まれています。

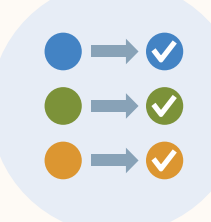

<span id="page-3-0"></span>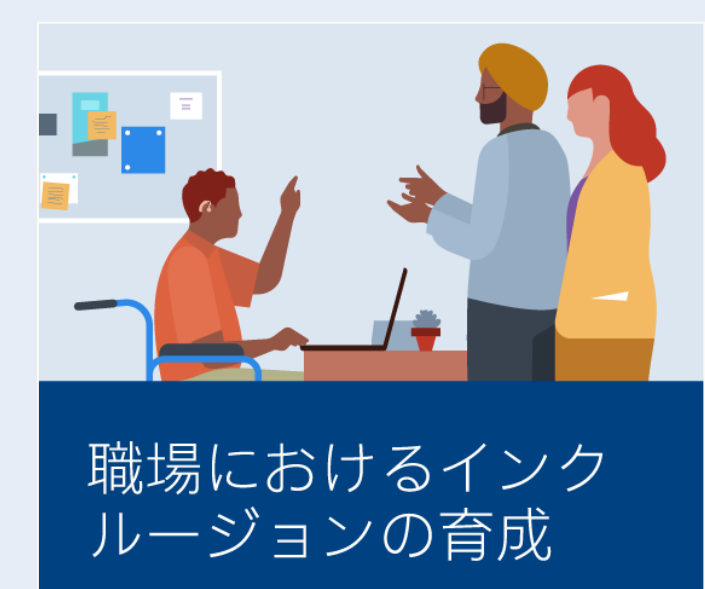

チャレンジ開始の数⽇後にリマイ ンダーを送信し、 最初のメールを 見落とした人の 注意を引きます。

エンゲージメントを⾼めるメッセージの提案や実践 的なヒント やアドバイスなど、 チャレンジ開始に必要な要素がすべて揃っています。

#### リマインダーの送信

**例: 「職場におけるインクルージョ ンの育成」**

学習チャレンジに参加されていま すか? まだ参加されていない場合で もご心配いりません。これからで も間に合います。

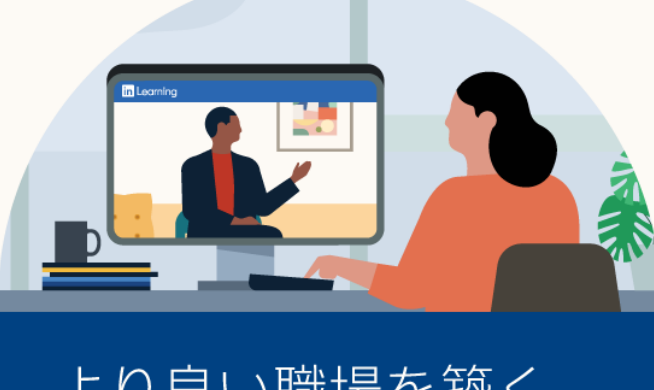

より良い職場を築く 方法をご覧ください。

**Linked in Learning** 

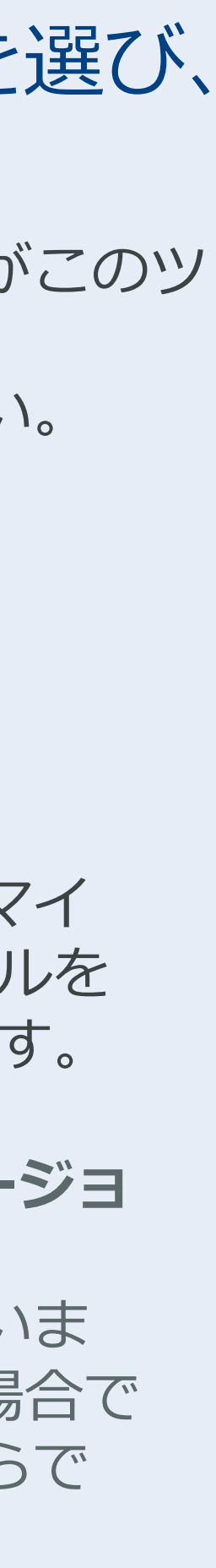

01

02

Linked in Learning

#### チャレンジの開始日を選び、 メールを送信します。 開始時のメールテンプレートがこのツ ールキットの<u>6ページ目</u> にありますのでご利用ください。

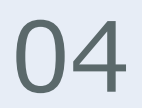

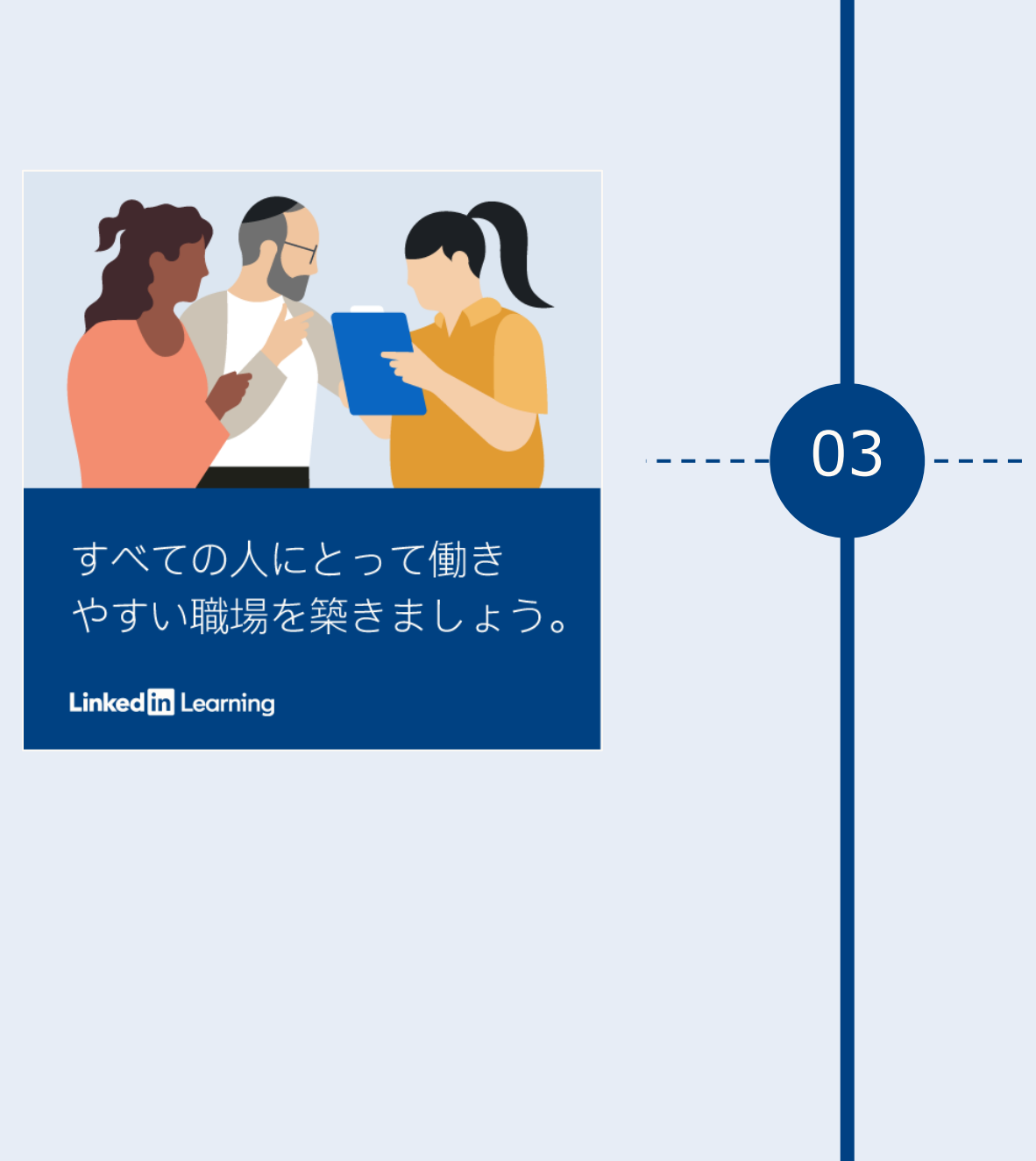

お疲れ様でした。

04

最後まで続けられるよう 後押しを。

**例:** 最新の学習チャレンジ**「職場にお けるインクルージョンの育成**」への 参加はまだ間に合います。**<日付>**に 送信済みのカレンダーを確認し、従 業員全員にとってより良い職場を築 く方法をご覧ください。

チャレンジ終了が近づいたら、学習 者にラストスパートを奨励する2通目 のリマインダーを 送信します。

学習チャレンジへのご参加、ありが とうございます。すべての従業員に とって より良い職場を構築する方法 について、深く理解していただけま したか?

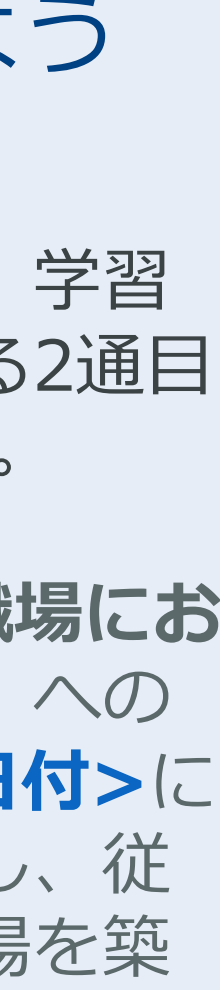

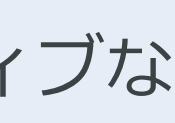

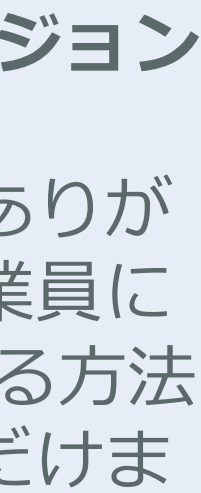

#### 称賛する

チームの努⼒を称えるポジティブな 終了メッセージを送信します。

**例:『職場におけるインクルージョン の育成』**

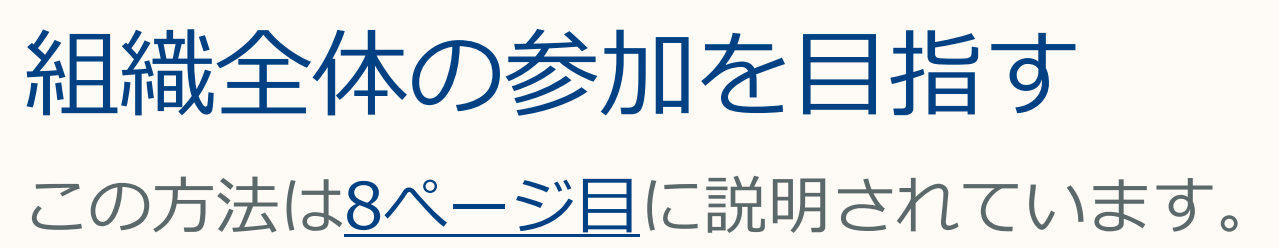

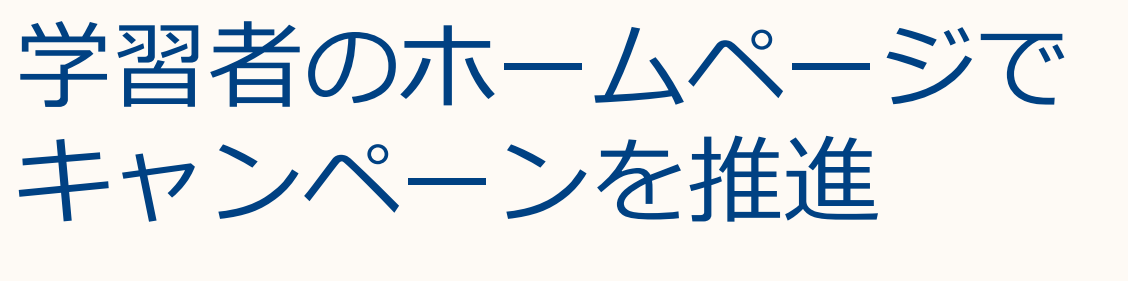

この方法は<u>7ページ目</u>に説明されています。

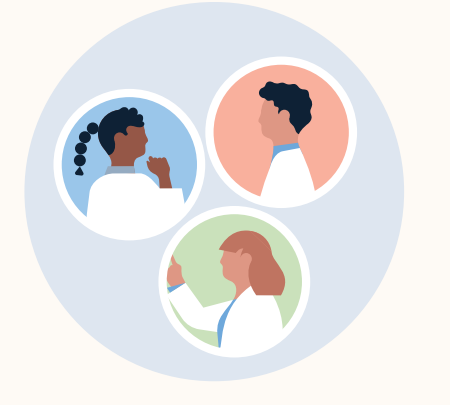

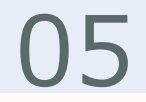

**Linked in Learning** 

## チャレンジに関する お勧めのコミュニケーション プラン

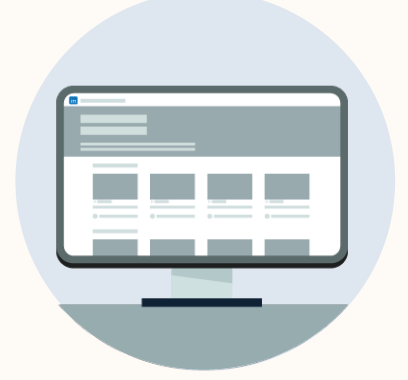

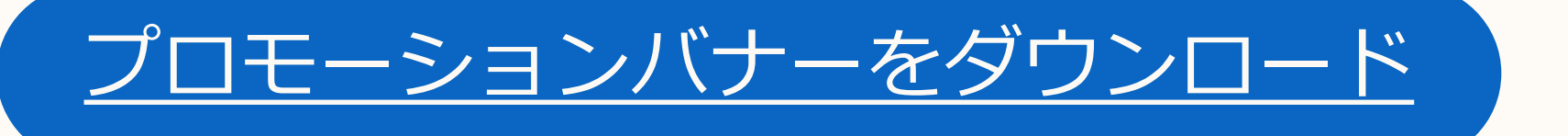

$$
\begin{array}{c}\n\bullet \\
\bullet \\
\bullet \\
\bullet\n\end{array}
$$

#### チームメンバー各位:

「ダイバーシティ、エクイティ、インクルーション」という 言葉は私たち全員が聞いたことがあると思いますが、これは 職場の中でどのような意味を持っているのでしょうか? 今月 は、**<開始⽇>**から**<終了⽇>**まで学習者チャレンジを実施 します。職場でのインクルージョンについての理解を深める ⽅法を学んでください。

今月下旬にはリマインダーを送信しますが、順調に進めるた めには早期に開始することをお勧めします。質問等がありま したら、 遠慮なくご連絡ください。

スキルを高めましょう! <氏名>

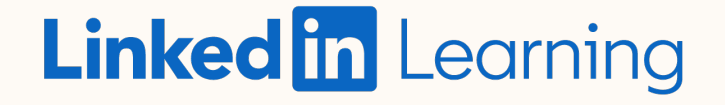

# 運用開始のメール テンプレート

このメールテンプレートを活用して キャンペーンを開始し、学習カレン ダーをチームと共有しましょう。

> 1⽇5〜10分で完了できるLinkedIn学習動画を複数紹介する カレンダーを添付しております。

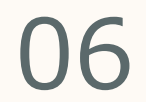

#### <span id="page-5-0"></span>**件名:** DEIについての知識を深める

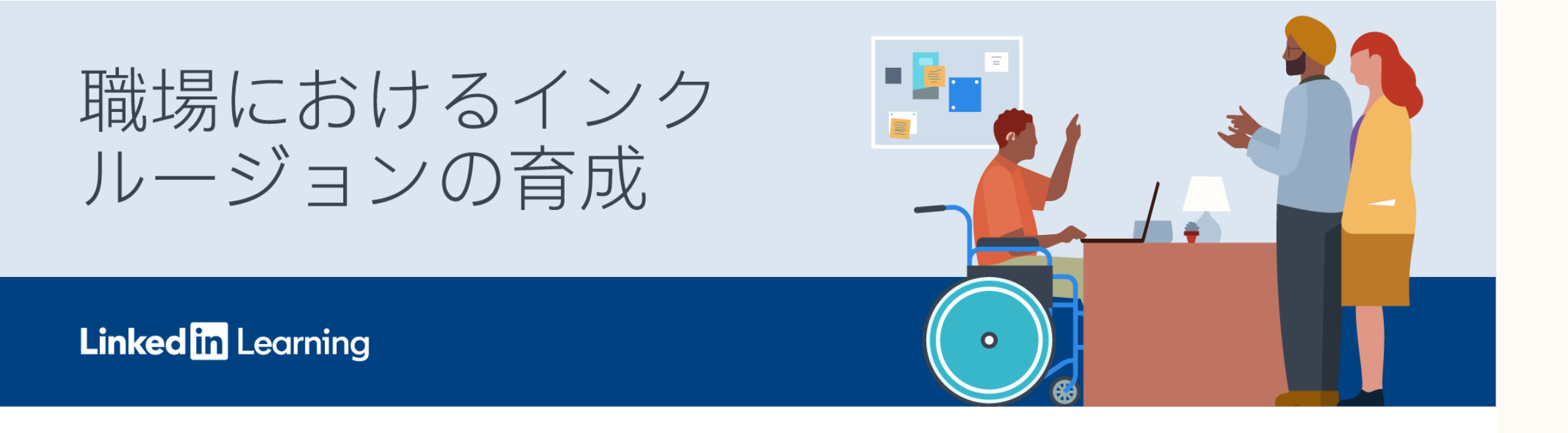

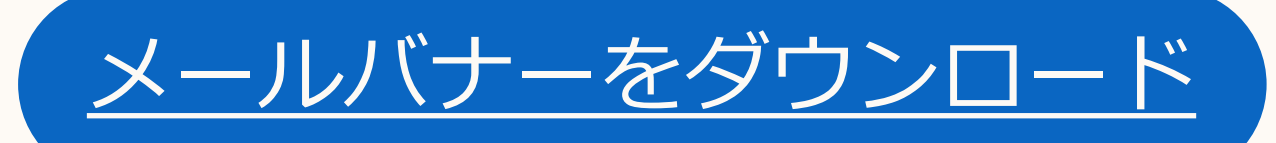

$$
\begin{array}{c}\n\bullet \\
\bullet \\
\bullet \\
\bullet\n\end{array}
$$

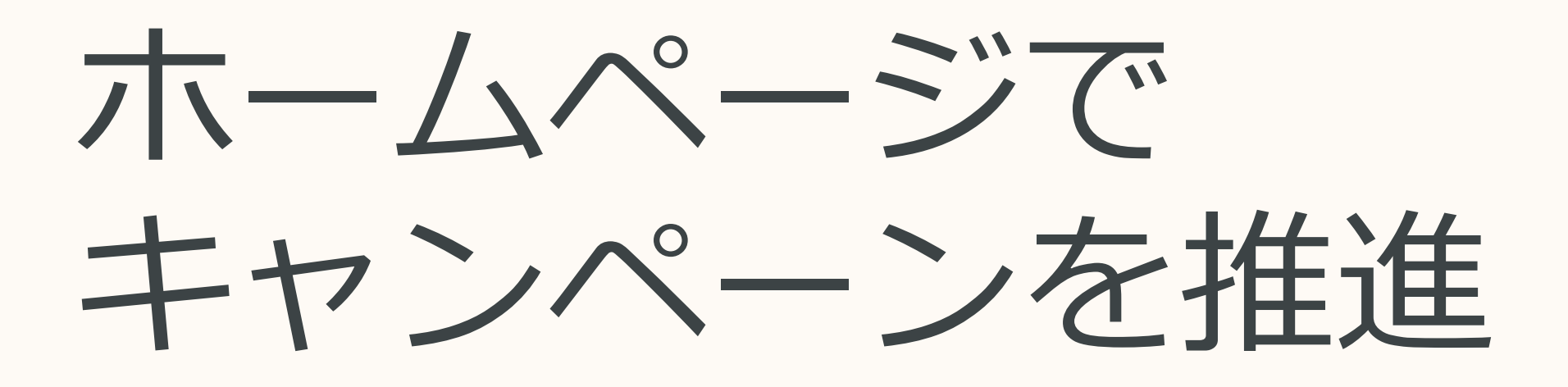

[LinkedInラーニングハブの](https://learning.linkedin.com/product-overview)アカウントを使用 して、学習者のホームページに表示するキャ ンペーンを作成し、組織内で学習者チャレン ジを推進してください。

以下をクリックして、ご自身のホームページ キャンペーンの作成⽅法についての短い動画 をご覧ください。

学習者のホームページ向けバナーはカスタマ イズ可能です。キャンペーンが学習者の目を 引くよう、会社のロゴを追加しましょう。

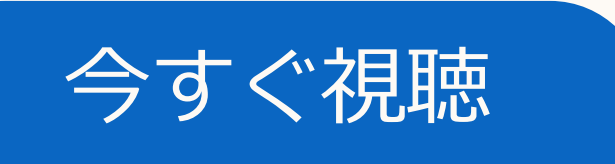

<span id="page-6-0"></span>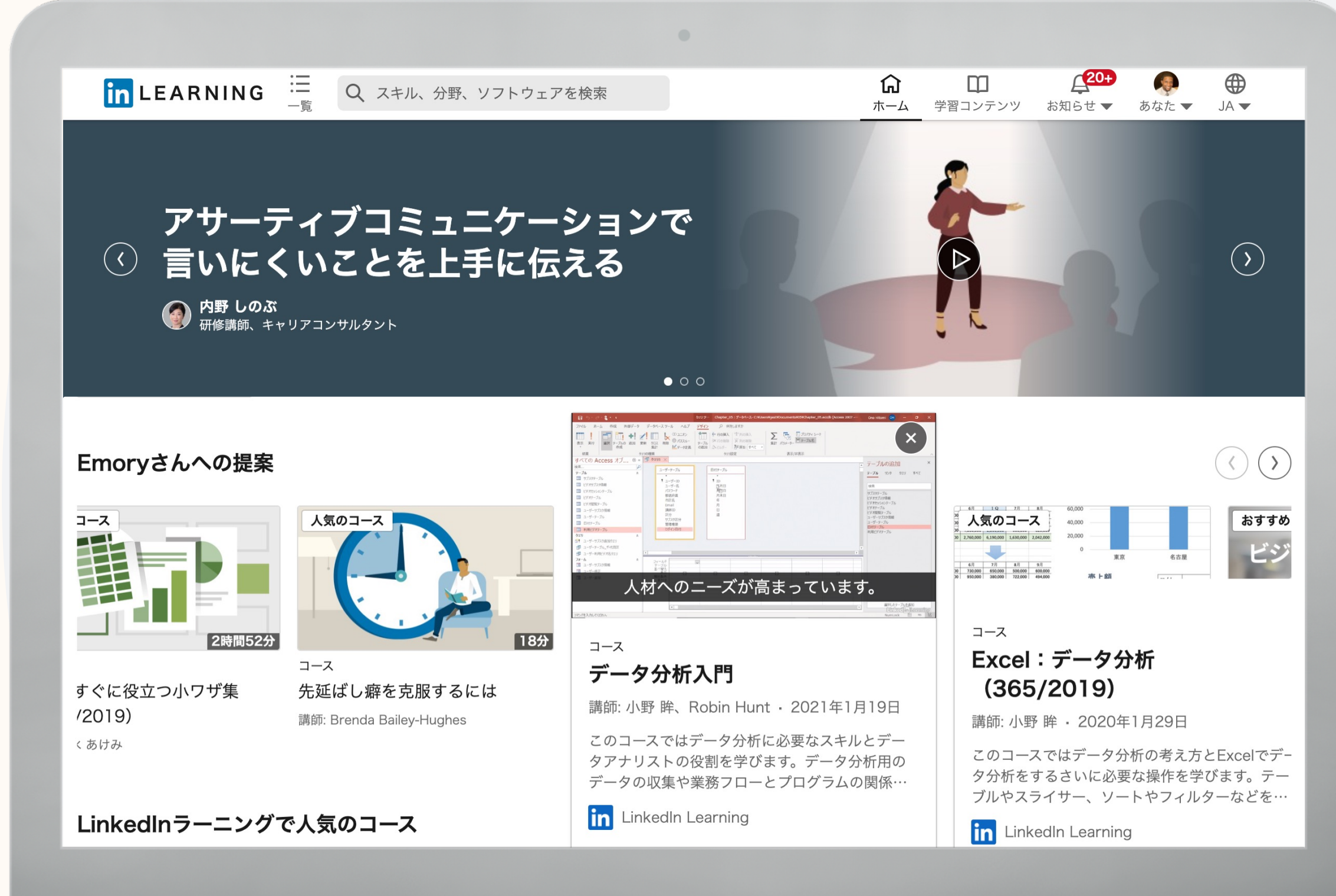

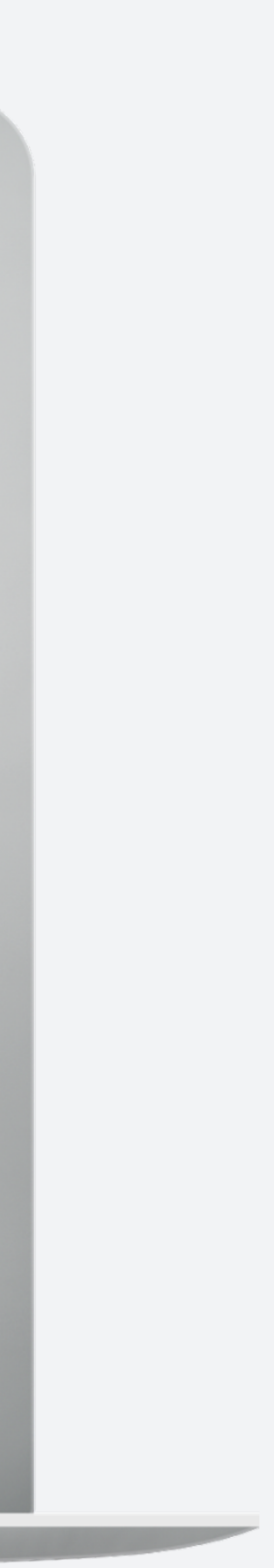

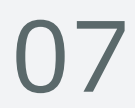

# L&Dの目標達成に 多くの人を関与する ためのヒントとコツ

LinkedInのデータによると、ほとんどの チームリーダーと経営陣は、学習プログ ラムを熱心にサポートにしています。

経営陣の影響力を活用し、社員の学習に 対する意欲をかき立てる方法をご紹介し ます。

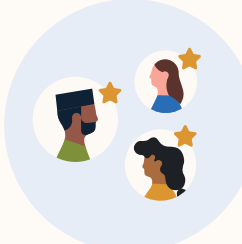

#### 経営陣に動画を作成してもらうか、 メッセージを一言送ってもらう

リマインダーはとても効果的です。チームが学習のために自由 時間を割いていることにあなたが感謝していることを伝えれば、 なおさら効果が上がります。

#### フレンドリーな競争を通じて能力向上

より多くの人々に参加してもらうために、目標や上位学習者 への報奨を提示して競争意識を芽生えさせます。

参加へのプレッシャーを与えるのではなく、チームに向け て学習への意欲やインスピレーションをかき⽴てます。

#### 組織的なコミュニケーションに取り入れる

#### 学習者やチームリーダーにお気に入りの コースを共有してもらう

実にさまざまなコースがあるため、どこから始めていいのか 戸惑うかもしれません。学習者にお気に入りのレッスンを共 有してくれるよう促すことで、チャレンジに関する話題が生 まれ、理解が広まります。

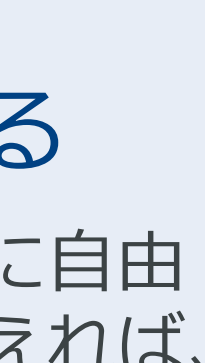

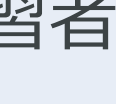

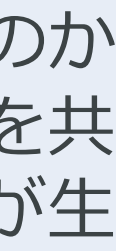

<span id="page-7-0"></span>01

02

03

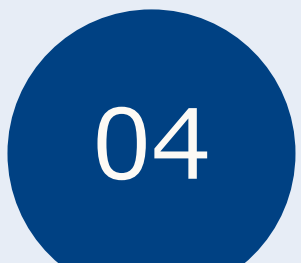

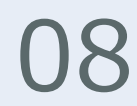

# 有難う ございました。

### このツールキットがお役に立てば幸いです。

ご利用可能なその他の学習者チャレンジにつ いても、LinkedInのウェブサイトでぜひご確 認ください。

その他の学習者チャレンジを見る

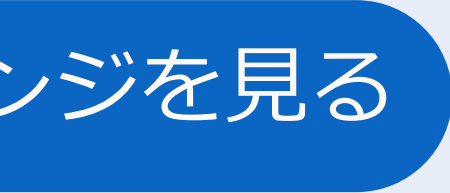

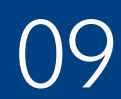